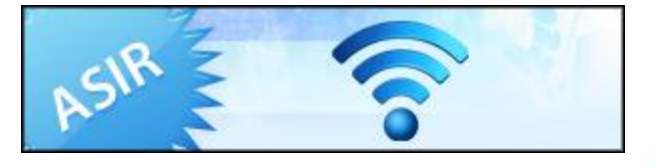

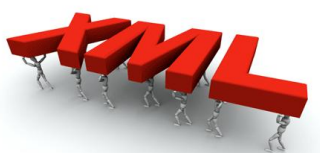

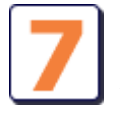

# **Ejercicios: Unidad 7**

**XML, Extensible Markup Language (lenguaje de marcas extensible).** *W3C DTD/XML Schema***.**

1. Determina y corrige el/los error/errores que provoca que el fichero XML no esté bien formado.

 $\langle$  2xml version="1.0" encoding="iso-8859-1"?> <!DOCTYPE etiqueta[ <!ELEMENT etiqueta (nombre, calle, ciudad, pais, codigo)> <!ELEMENT nombre (#PCDATA)> <!ELEMENT calle (#PCDATA)> <!ELEMENT ciudad (#PCDATA)> <!ELEMENT pais (#PCDATA)> <!ELEMENT codigo (#PCDATA)>  $\geq$  <nombre>Pepe García</nombre> <calle>C/Ronda, 3</calle> <pais>España<pais> <codigo>18465</codigo> </etiqueta>

- 2. Tras corregir los errores del ejercicio 1.- elabora su XML Schema (xsd).
- 3. Explica esta línea y realiza su equivalente en XML Schema (xsd)
- <!ELEMENT receta (titulo, ingrediente+, procedimiento+, tiempo?)>
- 4. Determina y corrige el/los error/errores que provoca que el fichero XML no sea válido respecto al ejemplo-agenda.dtd:

Fichero: ejemplo-agenda.dtd <!ELEMENT agenda (persona)+> <!ELEMENT persona (nombre, tlf)> <!ATTLIST persona id #REQUIRED> <!ELEMENT nombre (#PCDATA)> <!ELEMENT tlf (#PCDATA)>

Fichero: prueba.xml <?xml version="1.0" encoding="ISO-8859-1"?> <!DOCTYPE agenda SYSTEM "ejemplo-agenda.dtd">  $\alpha$ genda $>$ <persona>

 <nombre>Ricardo Borriquero</nombre> <tlf>951345678</tlf> </persona> <persona> <nombre>Eva Risto</nombre> <tlf>955837659</tlf> </persona> </agenda>

- 5. Tras corregir los errores del ejercicio 4.- elabora su XML Schema (xsd).
- 6. ¿Qué líneas tengo que añadir en la parte de definición del documento (DTD interno) para que el XML sea válido?

 $\langle$  2xml version="1.0" encoding="ISO-8859-1"?> <!DOCTYPE lista\_de\_personas [

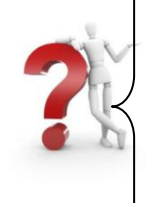

```
<!ELEMENT nombre (#PCDATA) >
<!ELEMENT fechanacimiento (#PCDATA) >
<!ELEMENT sexo (#PCDATA) >
<!ELEMENT numeroseguridadsocial (#PCDATA)>
\geq
```
<lista\_de\_personas>

<persona nacionalidad="español">

<nombre>José García</nombre>

<fechanacimiento>25/04/1984</fechanacimiento>

<telefono>670201256</telefono>

<telefono>968472898</telefono>

<sexo>Varón</sexo>

```
 </persona>
```
<persona nacionalidad="español">

<nombre>Juan Antonio</nombre>

<fechanacimiento>25/04/1984</fechanacimiento>

<telefono>670201256</telefono>

```
<numeroseguridadsocial>2569587412569</numeroseguridadsocial>
```
</persona>

</lista\_de\_personas>

7. ¿Cuál sería el correspondiente XML Schema (xsd) para el xml del ejercicios 6.-?

- 8. Explica esta línea:  $\langle$  2xml version="1.0" encoding="ISO-8859-1"?>
- 9. Explica esta línea y pon un ejemplo supuesto que todos los elementos son de tipo (#PCDATA)y no hay atributos:

<!ELEMENT cv (presentacion, (datos\_academicos | experiencia\_laboral)+, (lectura|deportes|otros)\*, referencias\*)>

- 10. Elabora la línea DTD del ejercicio anterior, supuesto que nos encontramos en un XML Schema (xsd):
- 11. Veamos un ejemplo muy sencillo de un pequeño lenguaje de etiquetas para definir documentos FAQ:

<?xml version="1.0" encoding="UTF-8"?> <!DOCTYPE FAQ SYSTEM "FAQ.DTD">  $<$ FAO> <INFO> <TITULO> WINDOWS98? SOLO SI ME OBLIGAN! </TITULO> <AUTOR> Fernando Damián Lorenzo García </AUTOR> <EMAIL> Fer@yahoo.es </EMAIL> <VERSION> 1.0 </VERSION> <FECHA> 20.MAYO.99 </FECHA> </INFO> <PART number="1">  $<$ Q id="1"> <QTEXT>¿Por qué tengo que instalar W95?</QTEXT> <A> A mi también me parece una buena pregunta.</A>  $<$ /O>  $<$ O id="2"> <QTEXT>Y de que me vale?</QTEXT> <A>Otra ingeniosa pregunta.</A>  $<$ /O>  $<$ /PART>  $<$ FAO>

Elabora el correspondiente DTD para el XML expuesto arriba.

- 12. Dado el documento FAQ del ejercicio 11.- elabora su correspondiente XML Schema (xsd):
- 13. Construye un DTD que se ajuste a la siguiente jerarquía de datos (XML en forma de árbol) (Canción):

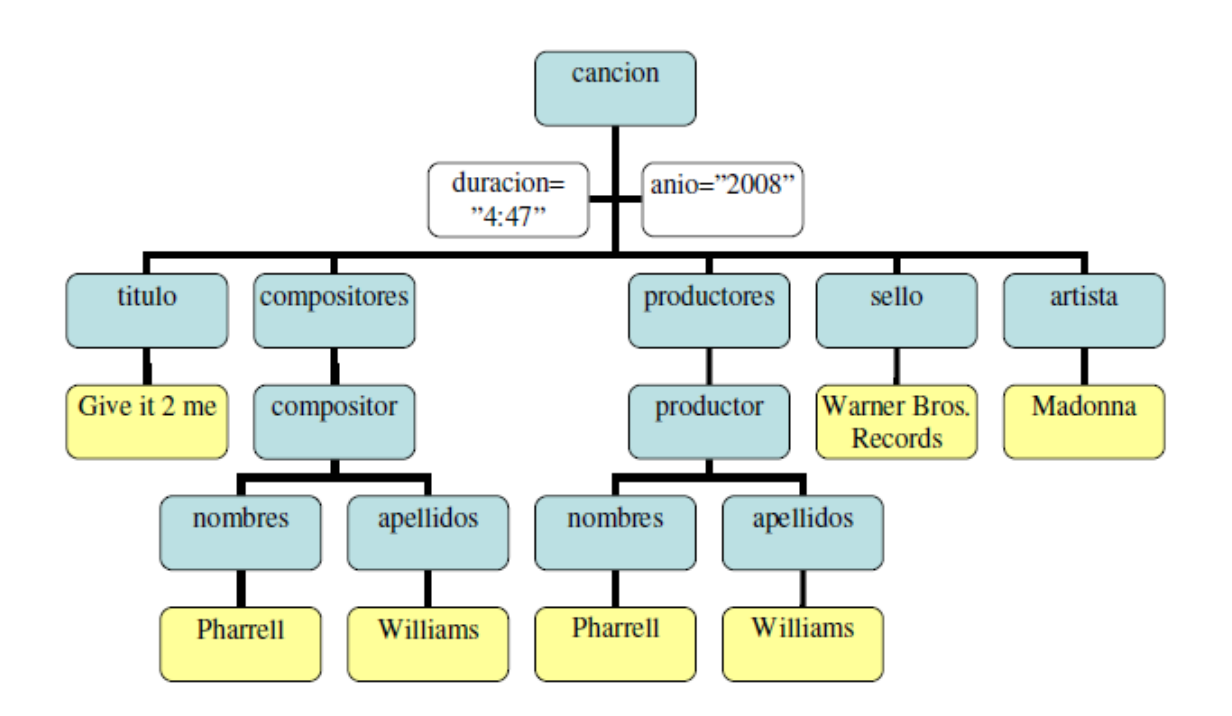

- 14. Construye el XML Schema (sxd) que se ajuste a la siguiente jerarquía de datos (XML en forma de árbol) (Canción) del ejercicios 13.-
- 15. Amplía el DTD del ejercicio 13.- para representar la estructura de un CD completo. Para ello debes crear un nuevo elemento cd que contenga:
	- Un atributo **titulo** que tome como valor el título genérico del CD
	- Dos elementos:
		- o Un elemento **songs** que a su vez puede contener uno o varios elementos **song** con la estructura que definiste en el apartado anterior.
		- o Un elemento **fecha** que sea de carácter EMPTY pero que tenga tres atributos: **dia**, **mes** y **anio** para indicar la fecha de salida al mercado del CD
- 16. Amplía el XSD del ejercicio 14.- para representar la estructura de un CD completo. Para ello debes crear un nuevo elemento cd que contenga:
	- Un atributo **titulo** que tome como valor el título genérico del CD
	- Dos elementos:
		- o Un elemento **songs** que a su vez puede contener uno o varios elementos **song** con la estructura que definiste en el apartado anterior.
		- o Un elemento **fecha** que sea de carácter EMPTY pero que tenga tres atributos: **dia**, **mes** y **anio** para indicar la fecha de salida al mercado del CD
- 17. Escribe el fichero xhtml.dtd:

 $\langle$  2xml version="1.0" encoding="ISO-8859-1"?>

<!DOCTYPE html SYSTEM "xhtml.dtd"> <html xmlns="http://www.w3.org/1999/xhtml"> <head> <meta http-equiv="Content-Type" content="text/html; charset=iso-8859-1" /> <title>Documento sin t&iacute:tulo</title> </head> <body bgcolor="red"> <p>Implementa el DTD asociado a este XML</p>  $\langle p \rangle$  align="center">resuelve el ejercicios  $\langle p \rangle$ </body> </html>

18. Escribe el fichero xhtml.xsd:

```
\langle 2xml version="1.0" encoding="ISO-8859-1"?>
<html xmlns:xsi="http://www.w3.org/2001/XMLSchema-instance" 
xsi:schemaLocation= " xhtml.xsd" xmlns="http://www.w3.org/1999/xhtml"> 
<head>
<meta http-equiv="Content-Type" content="text/html; charset=iso-8859-1" />
<title>Documento sin t&iacute;tulo</title>
</head>
<body bgcolor="red">
<p>Implementa el DTD asociado a este XML</p>
\langle p \rangle align="center">resuelve el ejercicios \langle p \rangle</body>
</html>
```
19. Dado siguiente pedido que ha recibido por correo electrónico una empresa que se dedica a la venta de herramientas para jardinería:

> "Hola, necesito una cortadora de césped para mi jardín de esas que anuncian en oferta, me gustaría que fuera uno de esos modelos eléctricos, pues las de gasolina contaminan mucho. Me llamo Roberto Movilla, la cortadora la tendrán que enviar a Albacete, la dirección es Plaza de la Duquesa 12, la recogerá mi esposa que se llama Alicia Abad. Ahora que lo pienso también necesitaré 3 podadoras para los setos. Les paso mi dirección de aquí para lo referente al pago, es General Ricardos 56, aquí en Madrid. Es urgente, por favor, el césped está muy alto."

> La fecha del pedido es el 20 de octubre del 99. El empleado que se encarga del pedido ha comprobado algunos datos necesarios: el código postal de la dirección de Albacete es 05020 y el de la de Madrid 28055; también ha consultado el catálogo de productos y ha averiguado que la cortadora vale 148.95 euros y su código de producto es 872-AA, aunque no sabe si es o no eléctrica; una podadora vale 7.98 y su código es 926-FH.

¿Qué hay que añadir a esta definición/DTD para que se adecue completamente a la situación "pedido por correo electrónico"?

<!ELEMENT Pedido (Destino, Ordenante, Observaciones, Contenido)> <!ATTLIST Pedido fecha CDATA #REQUIRED>

<!ELEMENT Destino (Nombre, Direccion, Ciudad, CodPostal)> <!ELEMENT Ordenante (Nombre, Direccion, Ciudad, CodPostal)> <!ELEMENT Nombre (#PCDATA)> <!ELEMENT Direccion (#PCDATA)> <!ELEMENT Ciudad (#PCDATA)> <!ELEMENT CodPostal (#PCDATA)> <!ELEMENT Observaciones (#PCDATA)> <!ELEMENT Contenido (Producto+)>

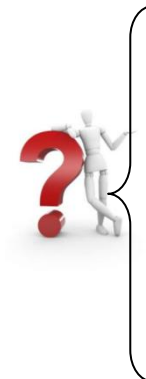

- 20. Elabora el correspondiente XML Schema (xsd) correspondiente al ejercicios 19.-
- 21. Determina y corrige el/los error/errores que provoca que el fichero XML no sea válida respecto al DTD interno:

 $\langle$ ?xml version="1.0" encoding="ISO-8859-1"?> <!DOCTYPE libro [ <!ELEMENT libro ( titulo | disponible | autor | formato | publicacion | precio | descuento | enlacelibro )\* > <!ELEMENT autor ( #PCDATA ) > <!ELEMENT descuento EMPTY > <!ATTLIST descuento cantidad CDATA #REQUIRED > <!ELEMENT disponible EMPTY > <!ATTLIST disponible tiempo CDATA #REQUIRED > <!ATTLIST disponible unidad CDATA #REQUIRED > <!ELEMENT enlacelibro EMPTY > <!ATTLIST enlacelibro href CDATA #REQUIRED > <!ELEMENT formato ( #PCDATA ) > <!ELEMENT precio EMPTY > <!ATTLIST precio cantidad CDATA #REQUIRED > <!ATTLIST precio moneda CDATA #REQUIRED > <!ELEMENT publicacion ( #PCDATA ) > <!ELEMENT titulo ( #PCDATA ) >  $\geq$ 

<libro> <titulo> Cien años de soledad </titulo> <disponible tiempo="24"></disponible> <autor> Gabriel García Márquez </autor> <formato> Rústica </formato> <publicacion>1967 </publicacion> <precio cantidad="39.99"></precio> <descuento cantidad="5"></descuento> <enlacelibro enlace="/exec/ISBN/84-473-0619-4"></enlacelibro> </libro>

- 22. Tras corregir los errores del ejercicio 21.- elabora su XML Schema (xsd).
- 23. Elabora un XML válido para este DTD:

<!ELEMENT Libro (Titulo, Contenido, Copyright)> <!ATTLIST Libro id CDATA #REQUIRED> <!ELEMENT Titulo (#PCDATA)> <!ELEMENT Contenido (Capitulo, Separacion?)+> <!ELEMENT Capitulo (Tema, Seccion+)> <!ATTLIST Capitulo materia CDATA #IMPLIED> <!ELEMENT Tema (#PCDATA)> <!ELEMENT Seccion (#PCDATA)> <!ATTLIST Seccion apartados CDATA #REQUIRED dificil CDATA #IMPLIED> <!ELEMENT Separacion EMPTY> <!ELEMENT Copyright (#PCDATA)>

- 24. Elabora el XML Schema (xsd) equivalente al DTD del ejercicio 23.-
- 25. ¿Qué líneas tengo que añadir en la parte de definición del documento (DTD interno) para que el XML sea válido?

 $\langle$ ?xml version="1.0" encoding="ISO-8859-1"?>

<!DOCTYPE lista\_de\_personas [

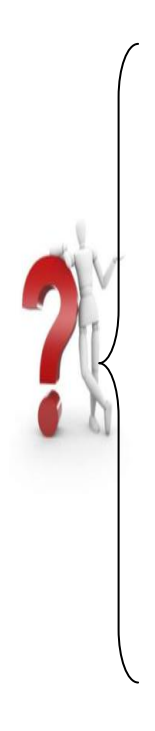

]

```
<!ELEMENT nombre (#PCDATA) >
<!ELEMENT fechanacimiento (#PCDATA) >
<!ELEMENT sexo (#PCDATA) >
<!ELEMENT numeroseguridadsocial (#PCDATA)>
\geq
```
<lista\_de\_personas>

```
 <persona nacionalidad="español">
  <nombre id="01">José García</nombre>
  <fechanacimiento>25/04/1984</fechanacimiento>
     <telefono>670201256</telefono>
     <telefono>968472898</telefono>
  <sexo>Varón</sexo>
 </persona>
 <persona nacionalidad="español">
  <nombre id="02">Juan Antonio</nombre>
```

```
 <fechanacimiento>25/04/1984</fechanacimiento>
     <telefono>670201256</telefono>
     <numeroseguridadsocial>2569587412569</numeroseguridadsocial>
 </persona>
```
</lista\_de\_personas>

26. ¿Cuál sería el XML Schema (xsd) correspondiente al XML de la lista de personas del ejercicios 25.-?

27. Elabora un XML válido a este DTD:

```
\langle?xml version="1.0" encoding="ISO-8859-1"?>
<!ELEMENT bib (libro|revista)+>
<!ELEMENT libro EMPTY)>
<!ELEMENT revista EMPTY)>
<!ATTLIST libro titulo CDATA #REQUIRED>
<!ATTLIST libro editorial CDATA #REQUIRED>
<!ATTLIST libro autor CDATA #REQUIRED>
<!ATTLIST revista titulo CDATA #REQUIRED>
<!ATTLIST revista editorial CDATA #REQUIRED>
<!ATTLIST revista numero CDATA #REQUIRED>
```
28. Elabora un XML Schema (xsd) equivalente al DTD del ejercicios 27.-

29. DTD - Elementos sin atributos - Corregir errores en los elementos

Los siguientes documentos no son válidos porque contienen uno o dos errores (los errores **no** están en la DTD interna). Corrija los errores y compruebe con XML Editor que ya son documentos válidos.

```
Números (dtd_01.xml)
```

```
<?xml version="1.0" encoding="UTF-8"?>
<!DOCTYPE numeros [
  <!ELEMENT numeros (#PCDATA)>
\geq<numeros>
  <numero>25</numero>
</numeros>
```
# Letras (dtd\_02.xml)

```
<?xml version="1.0" encoding="UTF-8"?>
<!DOCTYPE letras [
  <!ELEMENT letras (letra)>
  <!ELEMENT letra (#PCDATA)>
\geq<letras>
  <letra>m</letra>
   <letra>uve doble</letra>
</letras>
```
# Colores (dtd\_03.xml)

```
<?xml version="1.0" encoding="UTF-8"?>
<!DOCTYPE colores [
  <!ELEMENT colores (color*)>
   <!ELEMENT color (#PCDATA)>
\geq<colores>
  <color>azul marino</color>
  negro
  <color>amarillo</color>
</colores>
```
## Flores (dtd\_04.xml)

```
<?xml version="1.0" encoding="UTF-8"?>
<!DOCTYPE flores [
  <!ELEMENT flores (flor+)>
   <!ELEMENT flor (#PCDATA)>
\geq<flores>
</flores>
```
## Animales (dtd\_05.xml)

```
<?xml version="1.0" encoding="UTF-8"?>
<!DOCTYPE animales [
   <!ELEMENT animales (animal*)>
   <!ELEMENT animal (#PCDATA)>
\geq<animales>
   <perro>Caniche</perro>
   <gato>Siamés</gato>
</animales>
```
## Escritores (dtd\_06.xml)

```
<?xml version="1.0" encoding="UTF-8"?>
<!DOCTYPE escritores [
   <!ELEMENT escritores (escritor*)>
   <!ELEMENT escritor (nombre, nacimiento)>
   <!ELEMENT nombre (#PCDATA)>
   <!ELEMENT nacimiento (#PCDATA)>
\geq<escritores>
   <escritor>
     <nombre>Mario Vargas LLosa</nombre>
     <nacimiento>28 de marzo de 1936</nacimiento>
   </escritor>
   <escritor>
     <nacimiento>1 de abril de 1929</nacimiento>
     <nombre>Milan Kundera</nombre>
   </escritor>
</escritores>
```
## Músicos (dtd\_07.xml)

```
<?xml version="1.0" encoding="UTF-8"?>
<!DOCTYPE musicos [
   <!ELEMENT musicos (musico*)>
  <!ELEMENT musico ((nombre | apodo), fechaNacimiento)>
  <!ELEMENT nombre (#PCDATA)>
  <!ELEMENT apodo (#PCDATA)>
   <!ELEMENT fechaNacimiento (#PCDATA)>
\geq<musicos>
   <musico>
     <nombre>Antonio Vivaldi</nombre>
     <apodo>El cura pelirrojillo</apodo>
     <fechaNacimiento>4 de marzo de 1678</fechaNacimiento>
   </musico>
   <musico>
     <nombre>Johann Sebastian Bach</nombre>
     <apodo>El viejo peluca</apodo>
     <fechaNacimiento>21 de marzo de 1685</fechaNacimiento>
   </musico>
</musicos>
```
#### Teléfonos de emergencia (dtd\_08.xml)

```
<?xml version="1.0" encoding="UTF-8"?>
<!DOCTYPE agenda [
   <!ELEMENT agenda (contacto*)>
  <!ELEMENT contacto (nombre, telefonoFijo*, telefonoMovil+)>
  <!ELEMENT nombre (#PCDATA)>
   <!ELEMENT telefonoFijo (#PCDATA)>
\geq<agenda>
   <contacto>
     <nombre>Ayuntamiento</nombre>
     <telefonoFijo>010</telefonoFijo>
   </contacto>
   <contacto>
     <nombre>Emergencias</nombre>
     <telefonoFijo>112 (Unión Europea)</telefonoFijo>
     <telefonoMovil>Desconocido</telefonoMovil>
     <telefonoFijo>911 (Estados Unidos)</telefonoFijo>
   </contacto>
</agenda>
```
## El sistema solar (dtd\_09.xml)

```
<?xml version="1.0" encoding="UTF-8"?>
<!DOCTYPE sistemaSolar [
  <!ELEMENT sistemaSolar (cuerpo*)>
  <!ELEMENT cuerpo ((planeta|satelite|asteroide)+)>
  <!ELEMENT planeta (#PCDATA)>
  <!ELEMENT satelite (#PCDATA)>
   <!ELEMENT asteroide (#PCDATA)>
\geq<sistemaSolar>
   <cuerpo>
    <planeta>Tierra</planeta>
    <satelite>Luna</satelite>
   </cuerpo>
   <asteroide>Ceres</asteroide>
</sistemaSolar>
```
30. Elabora tras realizar las correcciones de los XML del ejercicio 29.- los pertinentes XML Schema (sxd) equivalentes a sus DTD.

31. DTD - Elementos sin atributos - Corregir errores en la DTD

Los siguientes documentos no son válidos porque contienen errores (los errores **están** en la DTD interna). Corrija los errores y compruebe con XML Editor que ya son documentos válidos. Casi siempre habrá varias maneras de corregir la DTD, intente elegir la más sencilla.

Marcadores (dtd\_11.xml)

<?xml version="1.0" encoding="UTF-8"?>

```
<!DOCTYPE favoritos [
   <!ELEMENT favoritos (marcador)>
   <!ELEMENT marcador (nombre, uri)>
   <!ELEMENT nombre (#PCDATA)>
   <!ELEMENT uri (#PCDATA)>
\geq<marcadores>
   <marcador>
     <nombre>W3C</nombre>
     <uri>http://www.w3.org/</uri>
   </marcador>
   <marcador>
     <nombre>Web Hypertext Application Technology Working Group 
(WHATWG) </nombre>
     <uri>http://www.whatwg.org/</uri>
   </marcador>
</marcadores>
```
#### Efemérides (dtd\_12.xml)

```
<?xml version="1.0" encoding="UTF-8"?>
<!DOCTYPE efemerides [
  <!ELEMENT efemerides (efemeride)>
   <!ELEMENT efemeride (fecha, hecho)>
\geq<efemerides>
   <efemeride>
     <fecha>20 de julio de 1969</fecha>
     <hecho>Llegada del hombre a la Luna</hecho>
   </efemeride>
   <efemeride>
     <fecha>12 de octubre de 1492</fecha>
     <hecho>Llegada de Colón a América</hecho>
   </efemeride>
   <efemeride>
     <fecha>6 de abril de 1909</fecha>
     <hecho>llegada de Robert Peary al Polo Norte</hecho>
   </efemeride>
</efemerides>
```
## Aeropuertos (dtd\_13.xml)

```
<?xml version="1.0" encoding="UTF-8"?>
<!DOCTYPE aeropuertos [
  <!ELEMENT aeropuertos (aeropuerto*)>
  <!ELEMENT aeropuerto (nombre, cerrado)>
  <!ELEMENT nombre (#PCDATA)>
   <!ELEMENT cerrado (#PCDATA)>
\geq<aeropuertos>
  <aeropuerto>
     <nombre>Berlín Schönefeld (SFX)</nombre>
   </aeropuerto>
   <aeropuerto>
     <nombre>Berlín Tempelhof (THF)</nombre>
     <cerrado />
 </aeropuerto>
```

```
</aeropuertos>
```
## Vuelos (dtd\_14.xml)

```
<?xml version="1.0" encoding="UTF-8"?>
<!DOCTYPE vuelos [
   <!ELEMENT vuelos (vuelo*)>
   <!ELEMENT vuelo (origen, destino)>
  <!ELEMENT origen (#PCDATA)>
   <!ELEMENT destino (#PCDATA)>
\geq<vuelos>
   <vuelo>
     <origen>Valencia (VLC)</origen>
     <destino>Londres Heathrow (LHR)</destino>
   </vuelo>
   <vuelo>
     <destino>Berlín Schönefeld (SFX)</destino>
     <origen>Paris Charles de Gaulle (CDG)</origen>
   </vuelo>
</vuelos>
```
## Reyes españoles (dtd\_15.xml)

```
<?xml version="1.0" encoding="UTF-8"?>
<!DOCTYPE reyesEspañoles [
   <!ELEMENT reyesEspañoles (rey*, reina*)>
   <!ELEMENT rey (nombre, padre, madre)>
   <!ELEMENT nombre (#PCDATA)>
   <!ELEMENT padre (#PCDATA)>
   <!ELEMENT madre (#PCDATA)>
\geq<reyesEspañoles>
   <rey>
     <nombre>Felipe III</nombre>
     <padre>Felipe II</padre>
     <madre>Ana de Austria</madre>
  \langle/rey>
   <reina>
     <nombre>Juana la Loca</nombre>
     <padre>Fernando el Católico</padre>
     <madre>Isabel la Católica</madre>
  \langle/reina>
  <rey>
     <nombre>Carlos I</nombre>
     <padre>Felipe el Hermoso</padre>
     <madre>Juan la Loca</madre>
  \langle/rey>
</reyesEspañoles>
```
## Países (dtd\_16.xml)

```
<?xml version="1.0" encoding="UTF-8"?>
<!DOCTYPE paises [
   <!ELEMENT pais (nombre, unionEuropea, otan)>
  <!ELEMENT nombre EMPTY>
  <!ELEMENT unionEuropea EMPTY>
```

```
 <!ELEMENT otan EMPTY>
\geq<paises>
  <pais> <nombre>España</nombre>
     <unionEuropea />
    <otan / </pais>
  <pais> <nombre>Noruega</nombre>
    <otan / </pais>
  <pais> <nombre>Austria</nombre>
     <unionEuropea />
   </pais>
</paises>
```
Códigos de colores (dtd\_17.xml)

```
<?xml version="1.0" encoding="UTF-8"?>
<!DOCTYPE colores [
   <!ELEMENT colores (color*)>
   <!ELEMENT nombreSvg (#PCDATA)>
   <!ELEMENT rgb (#PCDATA)>
   <!ELEMENT cmyk (#PCDATA)>
\geq<colores>
   <color>
     <nombreSvg>Purple</nombreSvg>
     <codigo>
      <rgb>#800080</rgb>
     </codigo>
   </color>
   <color>
     <nombreSvg>Purple</nombreSvg>
     <codigo>
       <cmyk>#00FF007F</cmyk>
     </codigo>
   </color>
</colores>
```
## Contabilidad (dtd\_18.xml)

```
<?xml version="1.0" encoding="UTF-8"?>
<!DOCTYPE contabilidad [
  <!ELEMENT contabilidad ((ingreso | gasto)*)>
   <!ELEMENT fecha (#PCDATA)>
  <!ELEMENT cantidad (#PCDATA)>
   <!ELEMENT concepto (#PCDATA)>
\geq<contabilidad>
   <apunte>
     <ingreso />
     <fecha>24 de febrero de 2011</fecha>
     <cantidad>1800,00 €</cantidad>
     <concepto>Salario</concepto>
```

```
 </apunte>
   <apunte>
     <gasto />
     <fecha>28 de febrero de 2011</fecha>
     <cantidad>74,25 €</cantidad>
     <concepto>Recibo luz</concepto>
   </apunte>
</contabilidad>
```
## Mensajes (dtd\_19.xml)

```
<?xml version="1.0" encoding="UTF-8"?>
<!DOCTYPE mensajes [
  <!ELEMENT mensajes (mensaje)>
  <!ELEMENT de (#PCDATA)>
  <!ELEMENT para (#PCDATA)>
  <!ELEMENT hora (#PCDATA)>
  <!ELEMENT texto (#PCDATA)>
  <!ELEMENT strong (#PCDATA)>
\geq<mensajes>
  <mensaje>
    <de>Pepe (pepe@example.com)</de>
     <para>Juan (juan@example.com)</para>
     <hora>28/02/2011 17:48:23,61</hora>
     <texto>¿Hola, Juan, qué haces?</texto>
   </mensaje>
   <mensaje>
     <de>Juan (juan@example.com)</de>
     <para>Pepe (pepe@example.com)</para>
     <hora>28/02/2011 17:54:20,87</hora>
     <texto>Aquí, aprendiendo <strong>XML</strong></texto>
   </mensaje>
</mensajes>
```
- 32. Elabora tras realizar las correcciones de los XML del ejercicio 31.- los pertinentes XML Schema (sxd) equivalentes a sus DTD.
- 33. DTD Elementos con atributos Corregir errores en los elementos

Los siguientes documentos no son válidos porque contienen uno o dos errores (los errores **no** están en la DTD interna). Corrija los errores y compruebe con XML Editor que ya son documentos válidos.

```
Datos personales (dtd_31.xml)
```

```
<?xml version="1.0" encoding="UTF-8"?>
<!DOCTYPE persona [
  <!ELEMENT persona EMPTY>
   <!ATTLIST persona nombre CDATA #IMPLIED>
\geq<persona dni="03141592E" />κ
```
Película (dtd\_32.xml)

```
<?xml version="1.0" encoding="UTF-8"?>
<!DOCTYPE pelicula [
  <!ELEMENT pelicula EMPTY>
   <!ATTLIST pelicula titulo CDATA #IMPLIED>
\geq<pelicula titulo="La diligencia" genero="oeste" />
```
## Cuadros (dtd\_33.xml)

```
<?xml version="1.0" encoding="UTF-8"?>
<!DOCTYPE cuadros [
   <!ELEMENT cuadros (cuadro*)>
  <!ELEMENT cuadro EMPTY>
  <!ATTLIST cuadro titulo ID #REQUIRED>
  <!ATTLIST cuadro autor CDATA #REQUIRED>
]>
<cuadros>
   <cuadro titulo="Adán y Eva" autor="Alberto Durero" />
   <cuadro autor="Lucas Cranach, el viejo" titulo="Adán y Eva" />
</cuadros>
```
#### Lista de la compra (dtd\_34.xml)

```
<?xml version="1.0" encoding="UTF-8"?>
<!DOCTYPE listaCompra [
   <!ELEMENT listaCompra (item*)>
   <!ELEMENT item EMPTY>
   <!ATTLIST item nombre CDATA #REQUIRED>
   <!ATTLIST item cantidad CDATA #REQUIRED>
\geq<listaCompra>
   <leche cantidad="12 litros" ></leche>
   <pan cantidad="3 barras de cuarto" />
</listaCompra>
```
#### Jugadores de fútbol (dtd\_35.xml)

```
<?xml version="1.0" encoding="UTF-8"?>
<!DOCTYPE jugadoresFutbol [
  <!ELEMENT futbol (jugador*)>
   <!ELEMENT jugador EMPTY>
 <!ATTLIST jugador nombre NMTOKENS #REQUIRED>
 <!ATTLIST jugador codigo ID #REQUIRED>
\geq<futbol>
   <jugador nombre="Alfredo Di Stéfano" codigo="1"/>
   <jugador nombre="Edison Arantes do Nascimento, Pelé" codigo="2" />
   <jugador nombre="Diego Armando Maradona" codigo="3" />
   <jugador nombre="Johan Cruyff" codigo="4" />
</futbol>
```
#### Jugadores y equipos de fútbol (dtd\_35.xml)

```
<?xml version="1.0" encoding="UTF-8"?>
```

```
<!DOCTYPE futbol [
  <!ELEMENT futbol ((jugador|equipo)*)>
 <!ELEMENT jugador EMPTY>
 <!ATTLIST jugador nombre NMTOKENS #REQUIRED>
 <!ATTLIST jugador codigo ID #REQUIRED>
  <!ELEMENT equipo EMPTY>
  <!ATTLIST equipo nombre CDATA #REQUIRED>
   <!ATTLIST equipo jugadores IDREFS #IMPLIED>
\geq<futbol>
   <jugador nombre="Alfredo Di Stéfano" codigo="ads"/>
   <jugador nombre="Edison Arantes do Nascimento" codigo="ean" />
   <jugador nombre="Diego Armando Maradona" codigo="dam" />
   <jugador nombre="Johan Cruyff" codigo="jc" />
   <equipo nombre="Società Sportiva Calcio Napoli" 
jugadores="Maradona" />
  <equipo nombre="Futbol Club Barcelona" jugadores="Cruyff, Maradona" 
/</futbol>
```
34. Elabora tras realizar las correcciones de los XML del ejercicio 33.- los pertinentes XML Schema (sxd) equivalentes a sus DTD.

35. DTD - Ejercicio 4 - Elementos con atributos - Corregir errores en la DTD

Los siguientes documentos no son válidos porque contienen errores (los errores **están** en la DTD interna). Corrija los errores y compruebe con XML Copy Editor que ya son documentos válidos. Casi siempre habrá varias maneras de corregir la DTD, intente elegir la más sencilla.

Libro (dtd\_41.xml)

```
<?xml version="1.0" encoding="UTF-8"?>
<!DOCTYPE libro [
   <!ELEMENT libro EMPTY>
   <!ATTLIST libro autor NMTOKEN #REQUIRED>
\geq<libro autor="Mario Vargas LLosa" />
```
Inventores (dtd\_42.xml)

```
<?xml version="1.0" encoding="UTF-8"?>
<!DOCTYPE inventores [
   <!ELEMENT inventores>
   <!ELEMENT inventor EMPTY>
   <!ATTLIST inventor invento CDATA #REQUIRED>
   <!ATTLIST inventor nombre ID #REQUIRED>
\geq<inventores>
   <inventor nombre="Robert Adler" invento="Mando a distancia" />
   <inventor nombre="Laszlo Josef Biro" invento="Bolígrafo" />
   <inventor nombre="Josephine Garis Cochran" invento="Lavaplatos" />
```

```
 <inventor invento="Fuego" />
</inventores>
```
Cosas por hacer (dtd\_43.xml)

```
<?xml version="1.0" encoding="UTF-8"?>
<!DOCTYPE cosasPorHacer [
  <!ELEMENT cosasPorHacer (cosa)>
  <!ELEMENT cosa EMPTY>
  <!ATTLIST cosa fecha CDATA #REQUIRED>
  <!ATTLIST cosa asunto CDATA #REQUIRED>
  <!ATTLIST cosa fechaLimite CDATA #REQUIRED> 
\geq<cosasPorHacer>
  <cosa fecha="20 de febrero de 2011" fechaLimite="1 de marzo de 
2011">
  Preparar ejercicios de DTDs</cosa>
  <cosa fecha="21 de febrero de 2011" fechaLimite="5 de marzo de 
2011">
  Preparar tema XSLT</cosa>
</cosasPorHacer>
```
resoluciones de pantalla (dtd\_44.xml)

```
<?xml version="1.0" encoding="UTF-8"?>
<!DOCTYPE resoluciones [
   <!ELEMENT resoluciones EMPTY>
   <!ATTLIST resoluciones nombre NMTOKEN #REQUIRED>
   <!ATTLIST resoluciones alto CDATA #REQUIRED>
   <!ATTLIST resoluciones ancho CDATA #REQUIRED>
\geq<resoluciones>
   <resolucion nombre="VGA" alto="480" ancho="640" />
   <resolucion nombre="XGA" alto="1024" ancho="768" />
   <resolucion nombre="HD 1080" alto="1920" ancho="1080" />
</resoluciones>
```
#### Álbumes de Mortadelo y Filemón (dtd\_45.xml)

```
<?xml version="1.0" encoding="UTF-8"?>
<!DOCTYPE albumesMortadelo [
   <!ELEMENT albumesMortadelo (album*)>
   <!ELEMENT album (nombre, fecha)>
   <!ATTLIST album nombre CDATA #REQUIRED>
   <!ATTLIST album fecha(1969,1970,1971,1972,1973,1974) #REQUIRED>
]>
<albumesMortadelo>
   <album nombre="El sulfato atómico" fecha="1969"/>
   <album nombre="La caja de diez cerrojos" fecha="1971"/>
   <album nombre="El otro yo del profesor Bacterio" fecha="1973"/>
   <album nombre="Los cacharros majaretas" fecha="1974"/>
</albumesMortadelo>
```
- 36. Elabora tras realizar las correcciones de los XML del ejercicio 35.- los pertinentes XML Schema (sxd) equivalentes a sus DTD.
- 37. Elabora en formato XML el fichero de texto que contiene datos pertenecientes a un determinado dominio/problema.

banco\_lorca.xml:

- El banco tiene sucursales, cada una identificada por un código. Cada sucursal tiene asignadas una serie de cuentas corrientes que también se identifican por un código (distinto para cada cuenta)
- La cuenta tiene asignados uno o varios clientes. Es posible que las operaciones que puede realizar cada uno de estos clientes con la cuenta no sean las mismas.
- Cada cliente, identificado con el NIF, puede tener varias cuentas y, por supuesto, distintos privilegios en cada una de ellas.
- Una cuenta puede tener domiciliaciones asignadas.
- A un cliente se le puede haber concedido uno o varios préstamos. Los préstamos no están asociados a las cuentas, sino a un solo cliente.
- 38. Elabora para el banco\_lorca.xml el correspondiente .dtd y .xsd.
- 39. Elabora en formato XML el fichero de texto que contiene datos pertenecientes a un determinado dominio/problema.

**Buzon\_correos.xml:**

```
Contiene la información relativa al conjunto de cartas y paquetes que 
contiene un buzón de correo (determina la estructura y el 
etiquetado).
```
- 40. Elabora para el Buzon\_correos.xml el correspondiente .dtd y .xsd.
- 41. Elabora en formato XML el fichero de texto que contiene datos pertenecientes a un determinado dominio/problema.

```
Libreta_de_direcciones:
Libreta de direcciones con los datos más representativos de los 
usuarios/clientes. (determina la estructura y el etiquetado).
```
- 42. Elabora para el libreta\_de\_direcciones.xml el correspondiente .dtd y .xsd.
- 43. Elabora en formato XML el fichero de texto que contiene datos pertenecientes a un determinado dominio/problema.

#### **MOTORSOL.xml:**

- Los motores están compuestos de piezas que a su vez pueden componerse de otras.
- Nunca un tipo de motor puede ser fabricado por más de una sección, ni esta puede cambiar una vez se le ha asignado la fabricación de un determinado motor.
- Entre los empleados que trabajan en un tipo de motor siempre habrá un responsable, siendo esta información de interés para

> la empresa. Un empleado puede estar trabajando en más de un tipo de motor. Los empleados pueden tener familiares a su cargo.

44. Elabora para el MOTORSOL.xml el correspondiente .dtd y .xsd.

45. Desarrolla el esquema DTD/XSD para este xml:

```
<vehiculos 
xmlns:xsi = "http://www.w3.org/2001/XMLSchema-instance" 
xsi:noNamespaceSchemaLocation = "vehiculos.xsd" >
```
*<!DOCTYPE vehiculos SYSTEM " vehiculos.dtd">*

```
\langle ? \text{xml version} = "1.0" encoding = "UTF-8"?<nombre>coche</nombre> 
<nombre>moto</nombre> 
<nombre>carro</nombre> 
</vehiculos>
```
46. Desarrolla el esquema DTD/XSD para este xml:

```
<persona 
xmlns:xsi = "http://www.w3.org/2001/XMLSchema-instance" 
 xsi:noNamespaceSchemaLocation = "persona.xsd" > 
<!DOCTYPE persona SYSTEM " persona.dtd">
<?xml version="1.0"?> 
….
<datos>
<nombre>Pepe</nombre> 
<apellidos>Garcia</apellidos> 
<dni>25390952</dni> 
</datos> 
<comentario>buena gente...</comentario> 
</persona>
```
47. Desarrolla el esquema DTD/XSD para este xml:

```
\langleLibro
xmlns:xsi = "http://www.w3.org/2001/XMLSchema-instance" 
xsi:noNamespaceSchemaLocation = " Libro.xsd" > 
<!DOCTYPE Libro SYSTEM " Libro.dtd">
<?xml version="1.0" encoding="UTF-8"?>
……..
         <Título>Fundamentos de XML Schema</Título>
         <Autores>Allen Wyke</Autores>
         <Autores>Andrew Watt</Autores>
         <Editorial>Wiley</Editorial>
</Libro>
```
48. Desarrolla el esquema DTD/XSD para este xml:

```
<listin 
xmlns:xsi = "http://www.w3.org/2001/XMLSchema-instance"
```

```
xsi:noNamespaceSchemaLocation = listin.xsd" > 
<!DOCTYPE listin SYSTEM "listin.dtd">
<?xml version="1.0"?>
……
<persona sexo="hombre" id="ricky">
<nombre>Ricky Martin</nombre>
<email>ricky@puerto-rico.com</email>
<relacion amigo-de="leatitia">
</persona>
<persona sexo="mujer" id="leatitia">
<nombre>Leatitia Casta</nombre>
<email>castal@micasa.com</email>
</persona>
</listin>
```
49. Siguiendo la estructura especificada para el DTD de Editoriales, diseñar un esquema XML Schema (editoriales.xsd) y su correspondiente instancia XML (editoriales.xml) para almacenar información de editoriales.

```
<?xml version="1.0" encoding="UTF-8"?>
<!--DTD para un documento XML que contiene una lista de editoriales
con información opcional-->
<!– Juan Manuel Alcazar Donaire. 30/10/06 -->
<!ELEMENT editoriales (titulo, editorial+)>
<!ELEMENT editorial (nombre, email?, homepage?, direccion, 
tfno?,fax?)>
<!ELEMENT titulo (#PCDATA)>
<!ELEMENT nombre (#PCDATA)>
<!ELEMENT email (#PCDATA)>
<!ELEMENT homepage (#PCDATA)>
<!ELEMENT direccion (#PCDATA)>
<!ELEMENT tfno (#PCDATA)>
```
50. Definir un XML SCHEMA (tabla\_periodica.xsd) y un fichero XML tabla\_periodica.xml) válido con respecto a éste que almacene la siguiente información para los elementos de la tabla periódica:

Tabla Periódica es un listado de uno o más átomos, donde cada átomo:

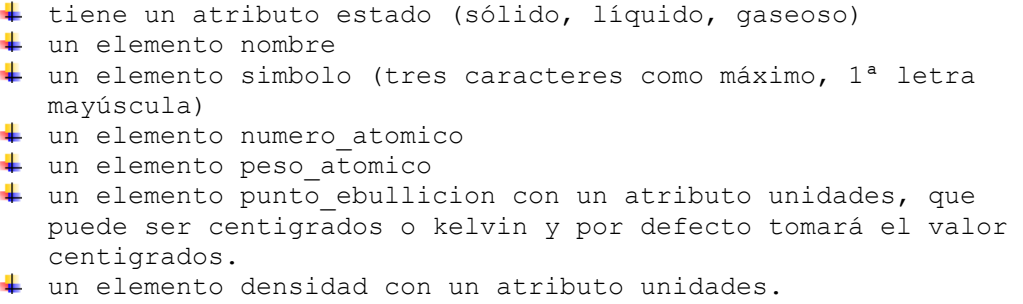

Por ejemplo:

```
Hidrógeno estado="gas", símbolo "H", número atómico "1", peso atómico 
"1.00794", punto ebullición unidades="kelvin" "20.28", densidad 
unidades="gramos/centímetros cúbicos"
"0.0899"
Helio estado="gas", símbolo "He", número atómico "2", peso atómico 
"4.0026, punto ebullición unidades="kelvin" "4.216", densidad 
unidades="gramos/centímetros cúbicos" "0.1785"
```
#### 51. Supuesto que tenemos el siguiente .xml, elabora el DTD y XSD asociados

```
<?xml version="1.0" encoding="UTF-8"?>
\langle! --
Consideraciones/restricciones:
color: #hhhhhh (h digito hexadecimal mayusculas). Ejemplo: #00CCFF
id: string de 6 caracteres los dos primeros [A-Z] y los cuatro 
restantes [0-9].
email: Formato valido de correo electronico.
altura y anchura: valor entero entre 0 y 100.
-->
\langle ! -<!DOCTYPE canal SYSTEM "canal_datos_definicion_1.dtd">
-->
<canal xmlns:xsi="http://www.w3.org/2001/XMLSchema-instance"
xsi:noNamespaceSchemaLocation="canal_datos_definicion_2.xsd">
< 1 - -<canal>
-->
 <titulo_canal>TITULO_CANAL</titulo_canal>
 <subtitulo_canal>SUBTITULO_CANAL</subtitulo_canal>
 <link href="http://www.example.org"/>
 <director>
         <nombre>Juan Antonio</nombre>
         <email>lopezquesada@iessanjuanbosco.es</email>
 </director>
 <id>XY2356</id>
 <noticia id="XY2589">
         <titulo>TITULO_NOTICIA1</titulo>
         <enlace referencia=" http://www.example.org/2011/12/13/noticia1"/>
         <imagen altura="100" anchura="25">img12.jpg</imagen>
         <visualizar>
                 <tamanno>12</tamanno>
                 <color>#FF2233</color>
         </visualizar>
         <descripcion>DESC_NOTICIA1</descripcion>
 </noticia>
 <noticia id="XY2548">
         <titulo>TITULO_NOTICIA2</titulo>
         <enlace referencia="http://www.example.org/2011/12/13/noticia2"/>
         <imagen>img158.jpg</imagen>
         <descripcion>TITULO_NOTICIA2</descripcion>
 </noticia>
```
*</canal>*

52. Diseñar un SXD esquema XML para crear documentos para el préstamo.

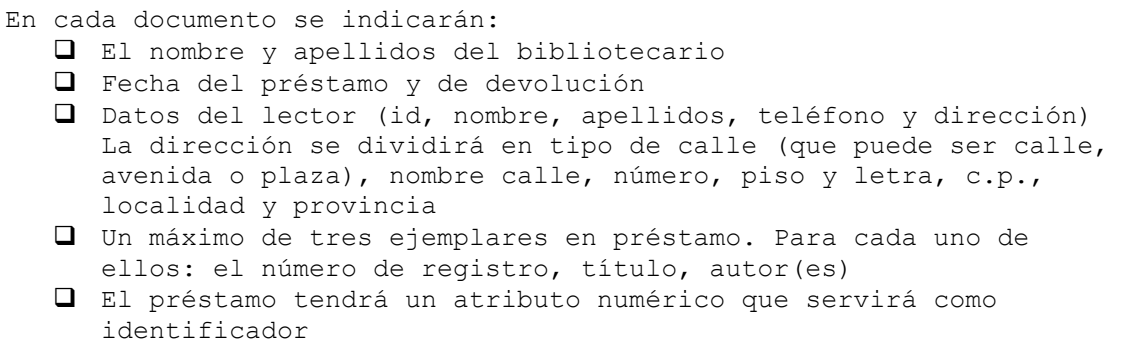

- 53. Modificar el ejercicios 51.- , de forma que no todos los elementos estén anidados, utilizando las referencias. Primero declaramos los elementos simples. Luego declararemos los elementos complejos indicando su "modelo de contenido" mediante atributos ref.
- 54. Crear un DTD/XSD xml para codificar datos de un pedido a un proveedor. Se indicarán los datos del proveedor (nif, nombre, dirección, localidad, téléfono), datos de la biblioteca, y el listado de items que se han pedido. Para cada item se indicará el número de unidades, precio, y también el precio total del pedido y el número de items.